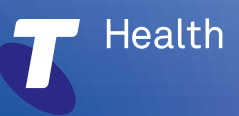

# **Introduction to Communicare Release 21.1**

Telstra Health is delighted to share with you our recent update to Communicare.

The 21.1 release is feature rich and includes significant improvements to medication management that will assist clinicians from a safety and quality perspective.

We encourage our Communicare customers to upgrade to 21.1 to take advantage of the improved workflows, which should have a positive impact on your health service.

#### Overview of key enhancements:

- Improved performance and reliability with My Health record integrations
- Compliance with legislative changes mandating COVID-19 vaccinations and AIR upload administration
- Enhanced medication safety with improved supply and administer workflows
- Improved prescribing decision support with interaction checking using the MIMS drug database to assist clinicians with safety and quality
- Improved clinical workflows for nurses ordering and administering medications as defined within their scope of practice
- Improved ability to record of all patients' medications, including those that may have been prescribed by another clinician or service
- Clarity of workflows, improved ability to record and document medication requests and consolidate ordering for rural prescribing where medications are packed elsewhere and returned to a health service for supply to their patients

#### Overview of key enhancements specific to Medications and Clinical Items

#### Medications Enhancements:

- Prescription, medication order/charting and medication history (prescribed by another clinician or service) workflow separation
- Supply and administer workflow improvements for the health service drug cupboard
- Introduction of scope of practice to facilitate nurse initiated medications and protocol driven nurse medication ordering
- Introduction of medication requests and consolidated ordering for contracted pharmacy supply of patient specific inventory

#### Central Clinical Item Changes:

- Cancer screening
- Gender information
- Generic COVID-19 vaccinations
- Health Under Five Kids (NT) dataset qualifier changes
- ASQ-TRAK Ages & Stages Questionnaire, Smokerlyzer® and Assessment;Indigenous Risk Impact Screen

## Checklist to support a successful upgrade to version 21.1

To ensure a successful upgrade to version 21.1 (v21.1), your dedicated Communicare Administrator will require time to assess and prepare your Communicare database, particularly for the medication enhancements and and new clinical items.

Workflows and reports may be impacted by the medication database changes and will need review. You will need clinical input when reviewing and updating workflows that clinicians use for medications.

The following checklist will assist you in setting up the Medication enhancements and some of the key Clinical Item changes.

### 01 Key questions to ask:

What specific questions should you ask related to the new enhancements and changes in Communicare?

#### 02 Key considerations:

What will you need to consider with your current version, workflows, training and configuration?

## 03 Actions required:

What specific actions will you need to take for a seamless upgrade?

Communicare offers a dedicated support program for health services who believe they will require assistance to achieve this level of preparation. Please visit the Communicare Portal and raise a ticket for the Communicare Service Desk ('work request') to discuss our Professional Services support packages.

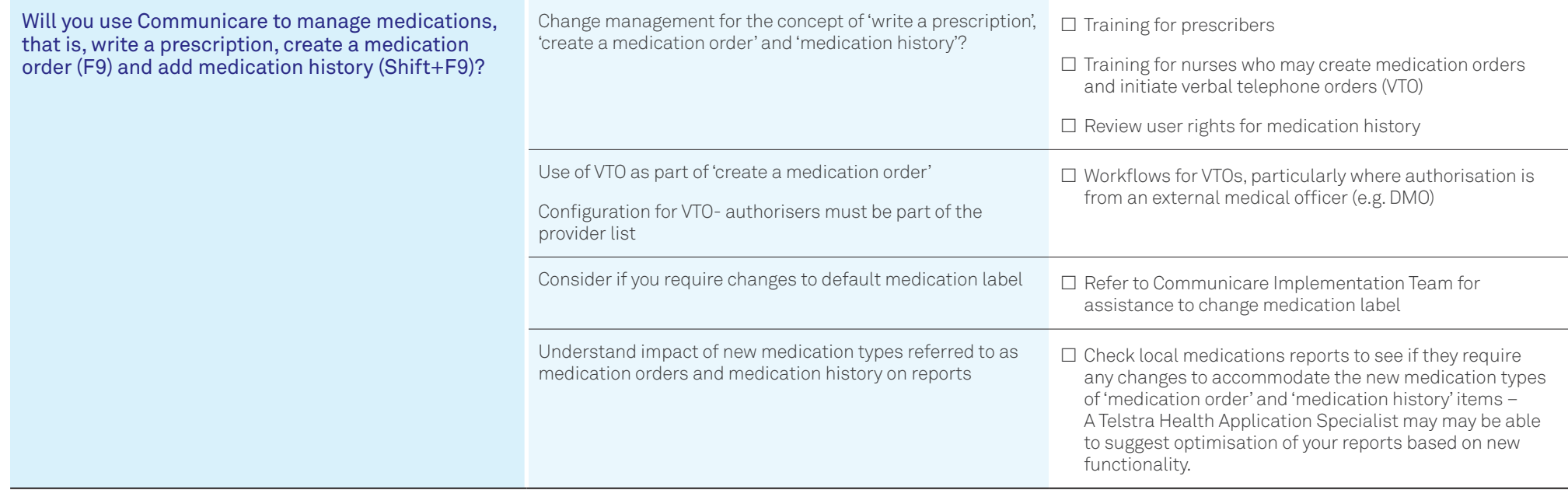

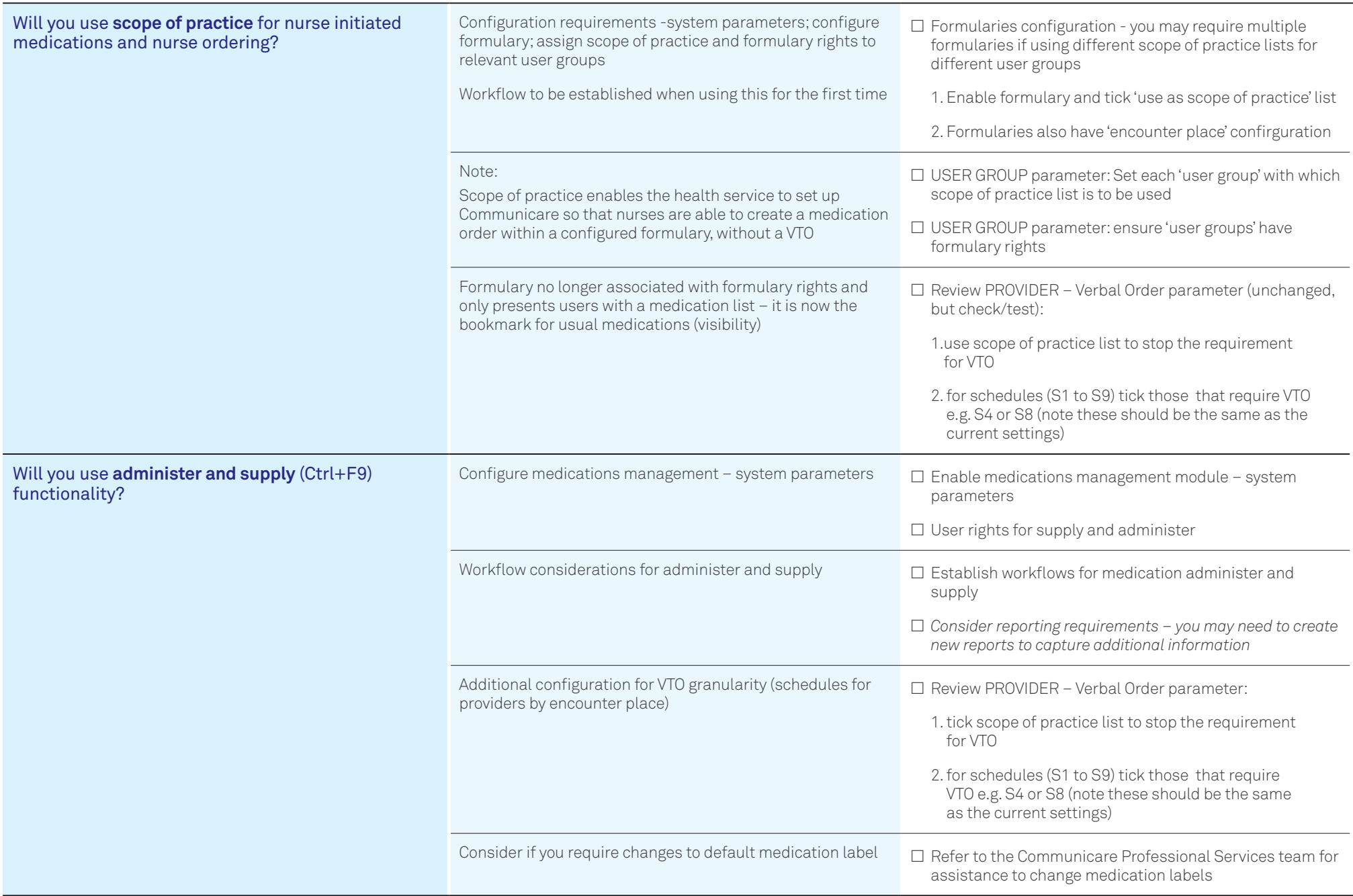

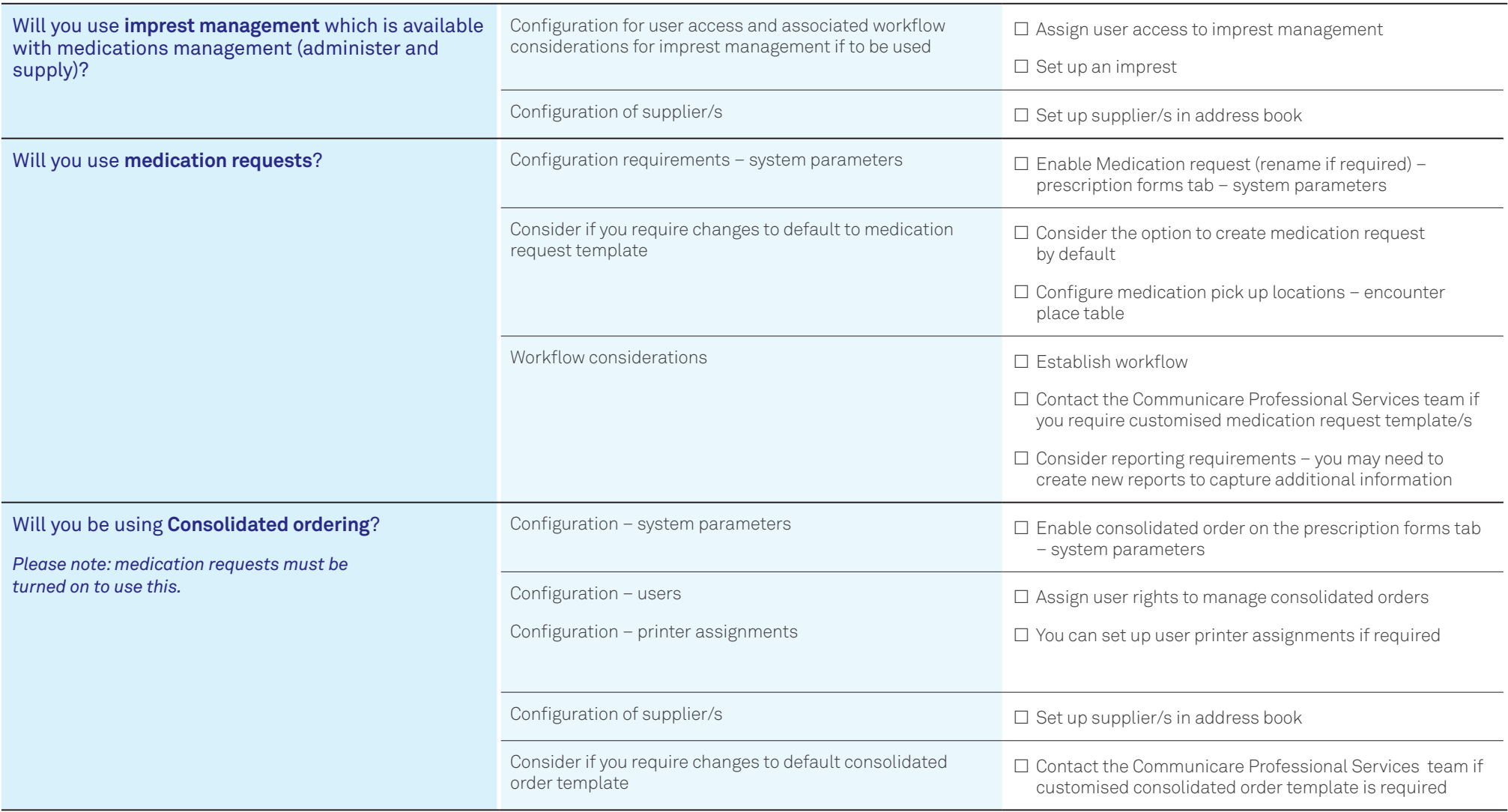

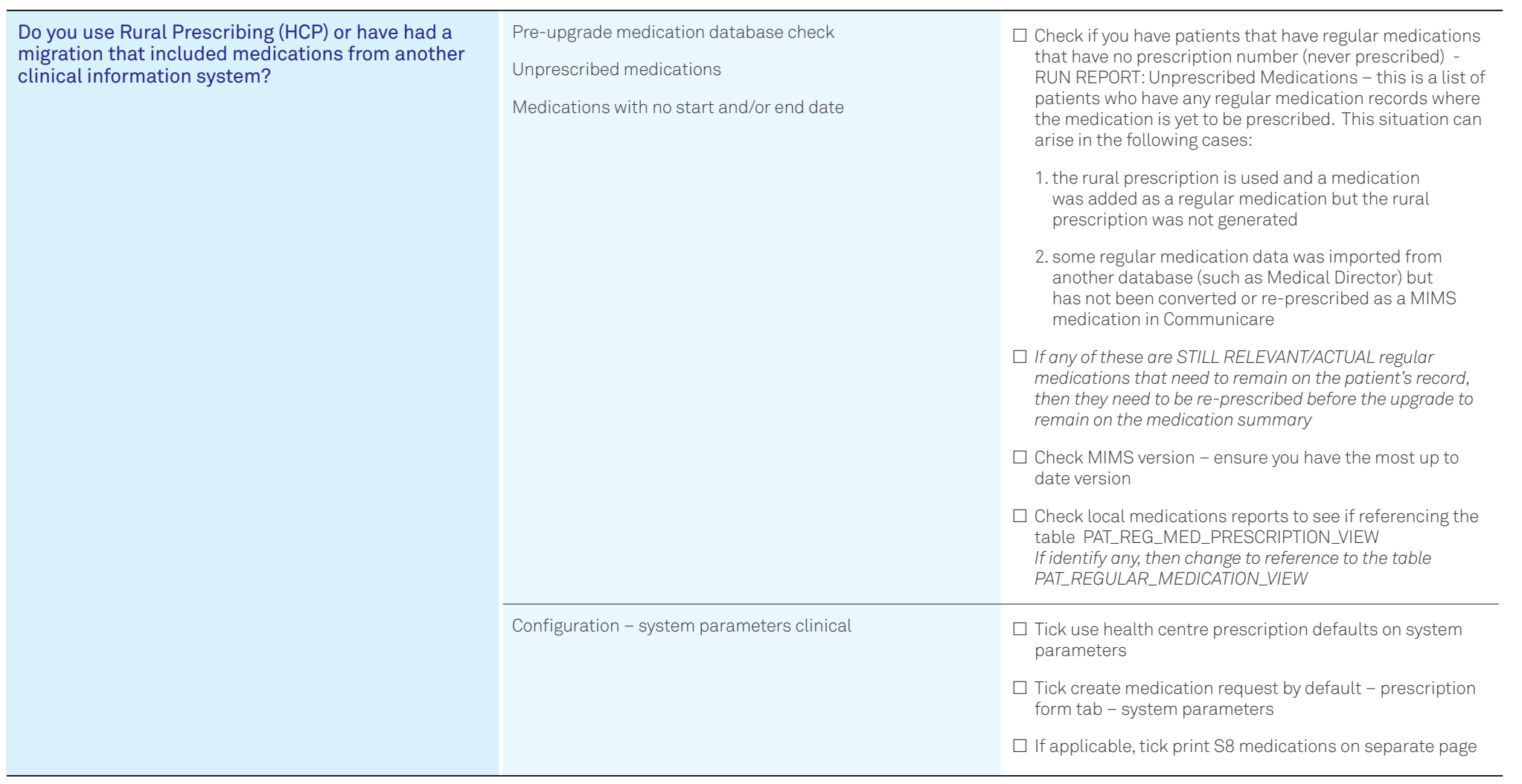

# Clinical Items

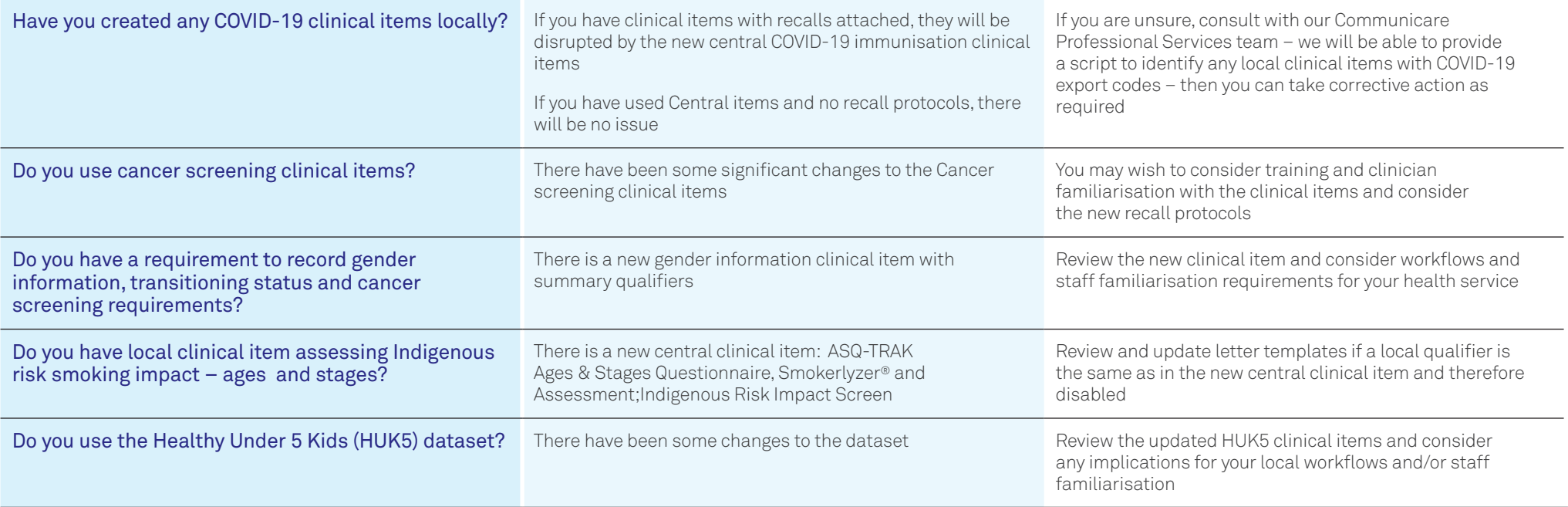

Please note, this is not an exhaustive checklist to prepare your health service to upgrade to version 21.1. We recommend that you review the final Release Notes for the full list of changes and enhancements.

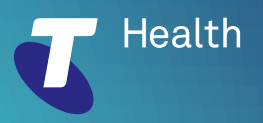